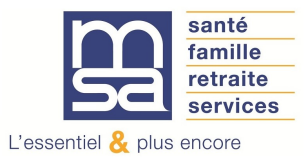

Mars 2024

## RELEVE D'EXPLOITATION EFFET 1er JANVIER 2024

Nous vous informons que le relevé d'exploitation à effet du 1<sup>er</sup> janvier, mis à jour en fonction des dernières informations connues, est disponible sur notre site internet : lorraine.msa.fr depuis « Mon espace privé ».

Pour y accéder, identifiez-vous avec le SIRET de votre entreprise puis sélectionnez la rubrique : Mes services > Attestations/Exploitation > Consulter mon relevé parcellaire > Vos relevés d'exploitation **Mes services** 

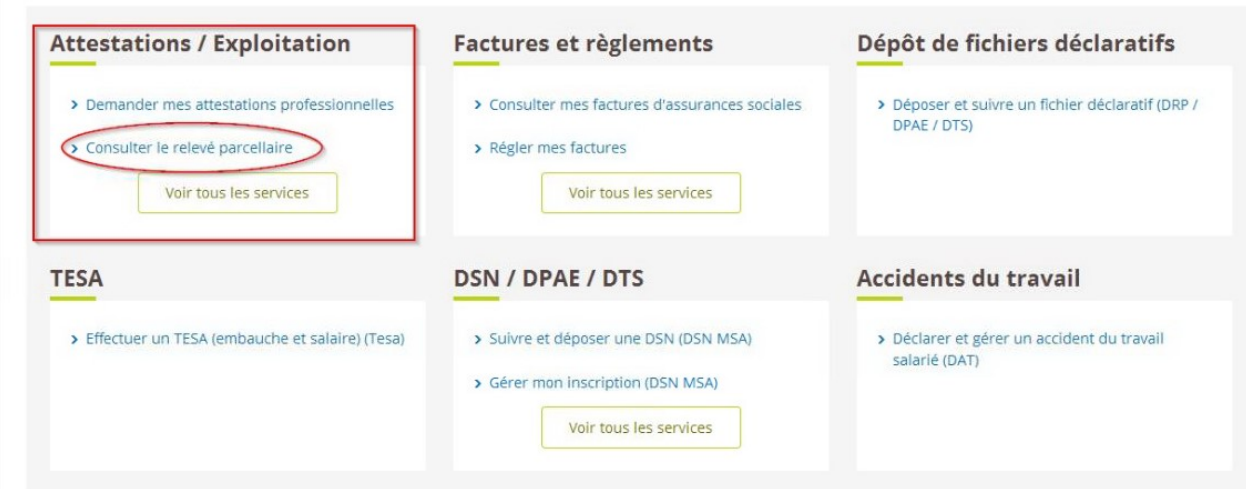

Vous aurez alors la possibilité de consulter, enregistrer et/ou imprimer le document 1.

Si vous n'avez pas encore d'accès pour votre entreprise, l'inscription avec votre SIRET est nécessaire. A partir du site lorraine.msa.fr, dans la partie « Mon espace privé » en haut à droite, cliquez sur « s'inscrire » puis indiquez le SIRET de l'entreprise concernée.

Si vous êtes inscrits en tant qu'exploitant et entreprise, il vous faudra impérativement sélectionner le dossier de votre entreprise pour avoir accès au service de consultation parcellaire.

Vous rencontrez des difficultés pour vous connecter à Mon espace privé ou pour utiliser un service en ligne ? Vous pouvez joindre l'assistance internet de votre MSA :

- Par téléphone au 03 20 90 05 00 (prix d'un appel local non surtaxé), du lundi au vendredi de 8h30 à 12h15 et de 13h30 à 16h30
- Par e-mail à assistanceinternet.blf@lorraine.msa.fr

Nous attirons votre attention sur le fait que votre relevé d'exploitation doit être conforme à celui communiqué à la Direction Départementale des Territoires dans le cadre de la PAC.

LA DIRECTION